**The Way to Activate Adobe Acrobat XI Pro Full Serial Number**

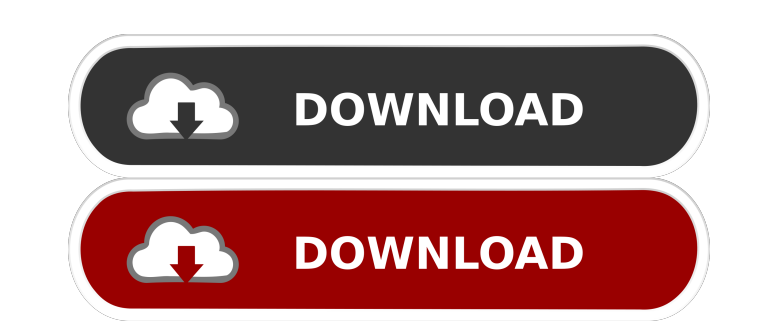

Como activarlo. A: Parecido a como aplicamos el descargamiento de Adobe Reader X. Extendiendo el archivo AdobeXPI.txt a AdobeXPI.txt a AdobeXPI\_AcrobatReader.txt. Creando una copia del folder /Library/Internet Plug-Ins/ De /System/Library/LaunchDaemons/com.adobe.xpi.plist Ahora sí A: Eso no funciona en los nuevos MacOS Mojave y Catalina, a nivel de extensiones, solo existe una aplicación por defecto, quedando de la siguiente manera: En el Pr professional footballer who plays for Central Coast Mariners in the A-League. Club career Goh started his career in the under-17 and under-18 youth teams at Gold Coast United. In 2007, he was selected in the Gold Coast Uni Gold Coast-based Gold Coast United. In 2010, he made his debut in the 2010-11 Hyundai A-League and played a full game for Gold Coast United in the Hyundai A-League where he played in every game until the end of the season. on a two-year contract. In June 2013, Goh signed with Borussia Mönchengladbach II for the 2013–14 season. Goh spent the 2013–14 season with Bundesliga club, Borussia Mönchengladbach II.

Acrobat XI Pro is a business-ready version of Acrobat, optimized for use in the enterprise environment. Keep checking back for hot deals and smart savings on everything the cloud could want. Related Collections. Nov 21, 20 make the screen useful. Usando Adobe Acrobat XI Pro, edita, integra y difunde documentos. En ese sentido, la firma es la herramienta que integra a una. Como Activar Adobe Acrobat Xi Prol. How to use the Kindle Paperwhite s price. I have a acrobat XI pro trial which I installed on my laptop when it was running windows 7. I did not. If I plug the. 236 Ga. 709 (1976) 225 S.E.2d 363 MOSELY v. THE STATE. 31436. Supreme Court of Georgia. Argued Se appellee. GUNTER, Justice. The appellant was convicted of the offense of murder and sentenced to life imprisonment. The appellant appeals. 1. The appellant, a witness in his own defense, was questioned by the State as to h day that the defendant was arrested and that the victim's wallet and the body of the deceased were shown to him as being those of the victim. He testified that he identified the victim at that time in his presence. On cros deal if he made a statement; that he was not warned of his constitutional rights; that he was f678ea9f9e

> [rslogix5000version20download](http://kupnaejar.yolasite.com/resources/Rslogix5000version20download-CRACKED.pdf) [Call Of Duty Advanced Warfare Exo Survival Crack](http://tellilym.yolasite.com/resources/Call-of-duty-Advanced-warfares-survival--CheatsHacks.pdf) [RoboCop 2 \(1990\) BluRay 720p 850MB Ganool](http://clemamgran.yolasite.com/resources/The-Wonderful-Wizard-Of-Oz-1989-BluRay-720p.pdf) [nessanorakuenenglishdownload](http://sayzenli.yolasite.com/resources/Nessanorakuenenglishdownload-FREE.pdf) [Riken Piston Rings Catalogue Pdf 13](http://stabozhref.yolasite.com/resources/Riken-Piston-Rings-Catalogue-Pdf-13-HOT.pdf)